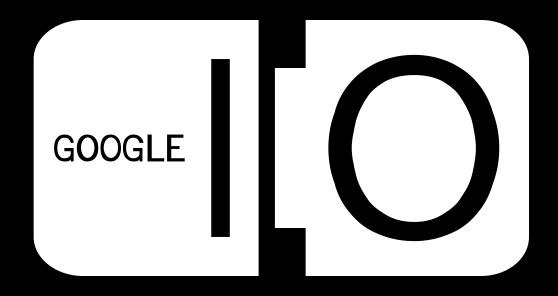

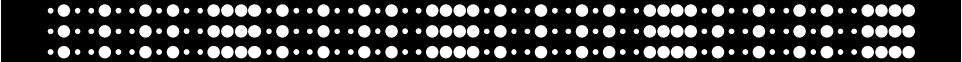

# Client, Connectivity, and the Cloud

Vic Gundotra Engineering VP, Google Inc.

May 28, 2008

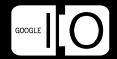

#### Mainframe

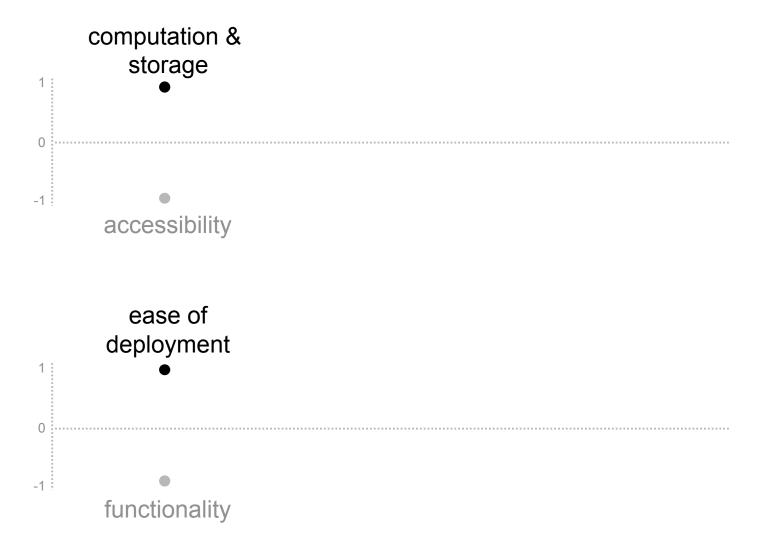

#### Personal Computer

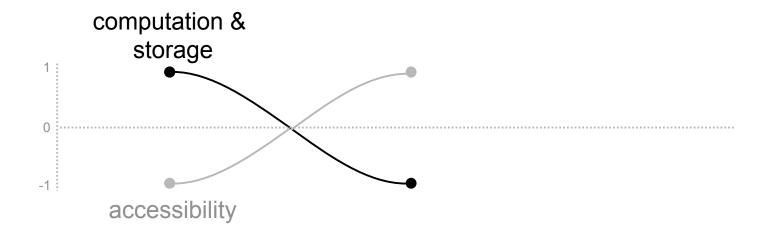

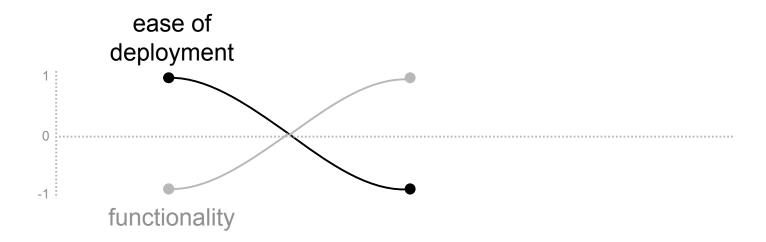

#### Internet

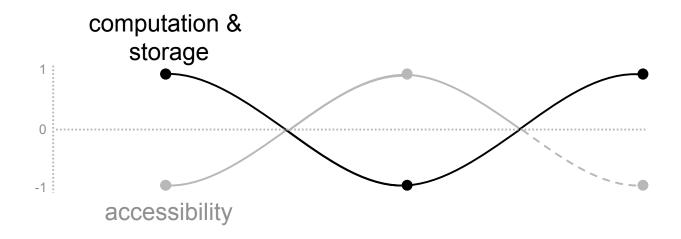

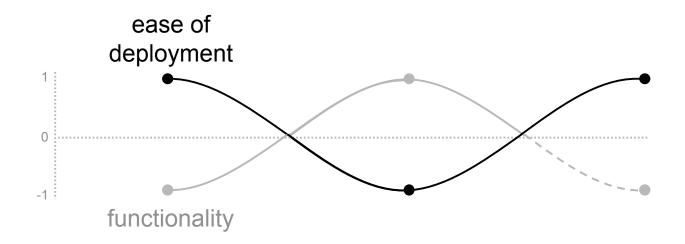

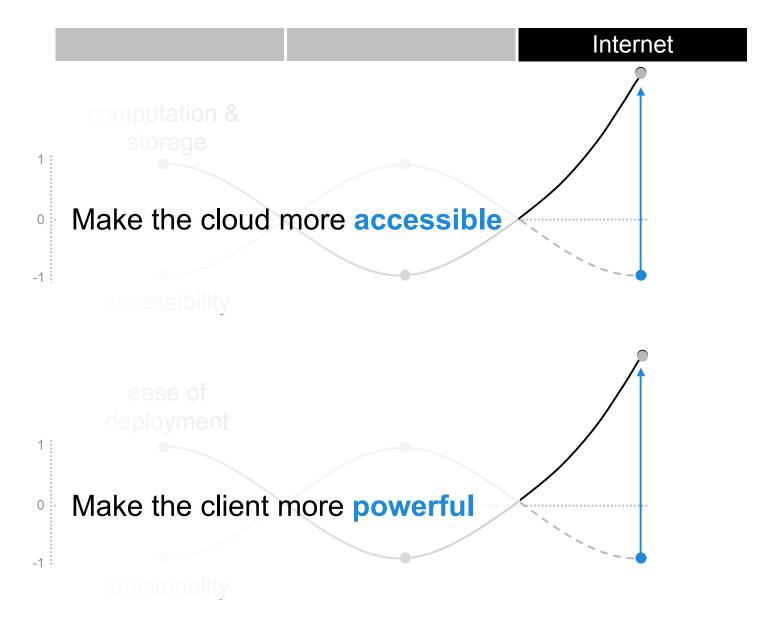

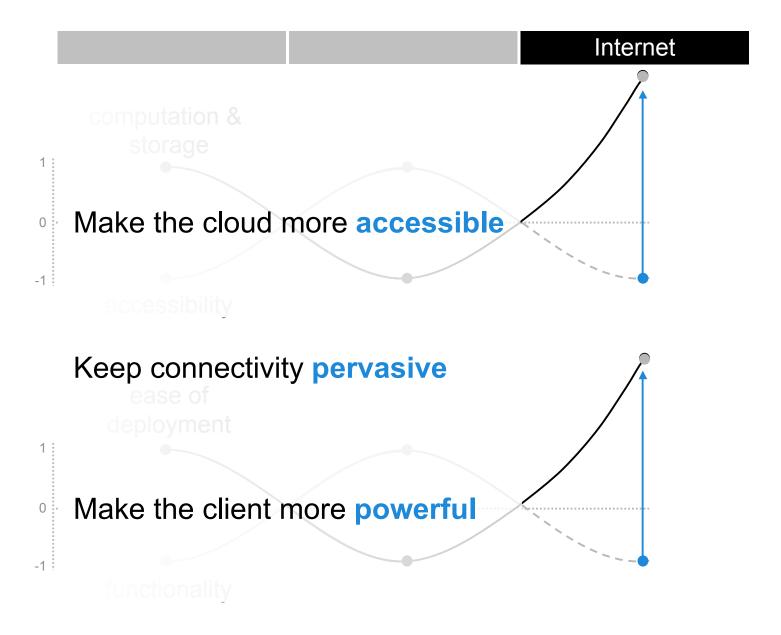

1 Make the cloud more accessible

2 Keep connectivity pervasive

3 Make the client more powerful

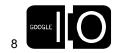

"The industry is going to develop as a partnering industry; not as a monopoly industry... likewise, [Google's] culture is one of consensus."

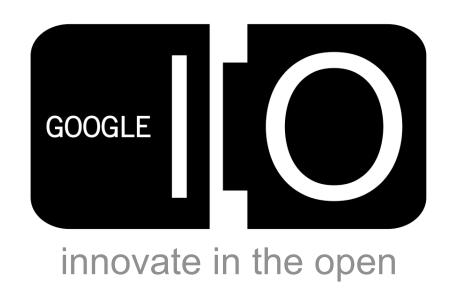

Eric Schmidt, on the Internet and Google

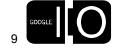

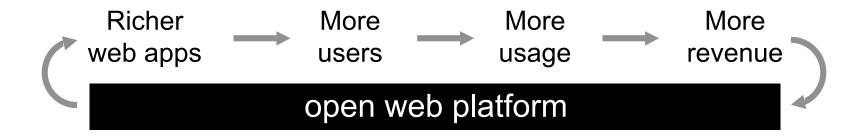

Security Many devices

Latency Authentication

# Scalability Storage Distribution

Monetization AJAX Debugging

Programming languages

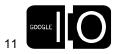

## Client Connectivity Cloud

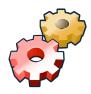

make it more powerful

## User Experience

Proprietary Platforms v. Open Web

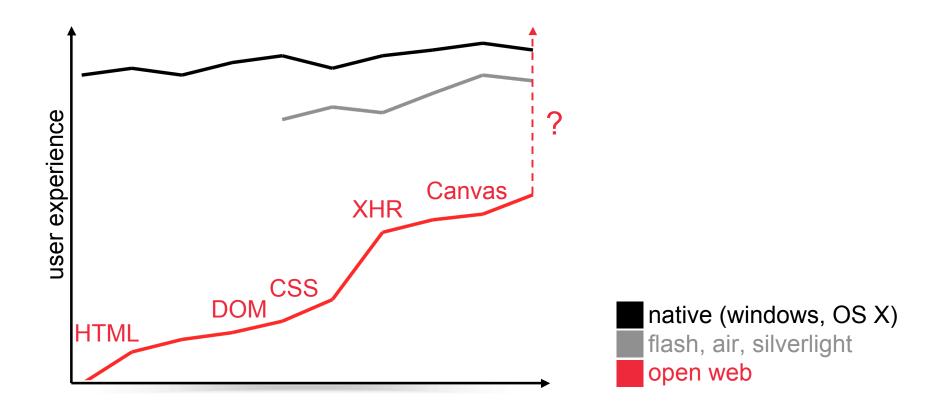

#### Gears

Extending the Browser – Enabling Rich Web Apps

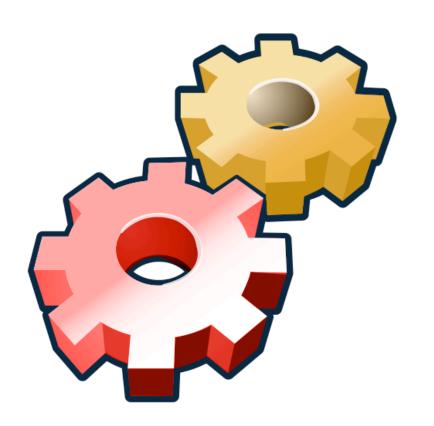

- LocalServer: offline access
- Database: local, relational DB
- WorkerPool: asynchronous threads

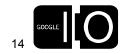

### Gears

Standards-Driven and Open Source

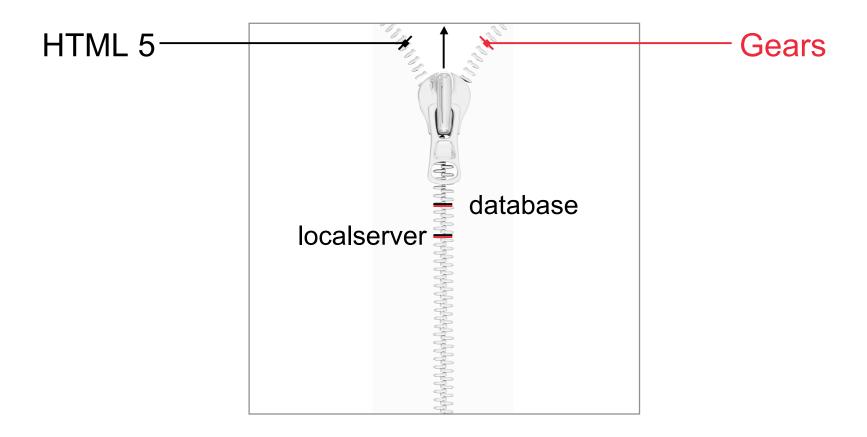

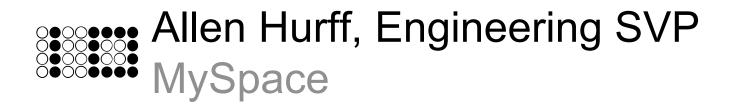

## MySpace Mail

Powered by Gears

- Available to everyone today!
- Committed to open web standards
- Technical session with Owyn Richen, Wed 3-4pm

## Client Connectivity Cloud

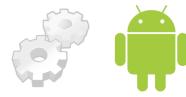

keep it pervasive

#### Operator/Mkt Requirements

Language, Presentation, Branding

#### Operator Client/Server APIs

Billing, Game Servers, Messaging

Java Virtual Machine (JVM)
MIDP 1.0, MIDP 2.0, CDLC, JSR 120, JSR 135, JSR 185

Proprietary APIs

Nokia UI API, Motorola GPS, etc.

#### **Operating System Characteristics**

Access to Camera, Address Book, IR, Bluetooth, Telephony

#### **Physical Device Characteristics**

Heap, Screen size, RMS, Key Mapping, Processor

(JavaWorld.com, 2004)

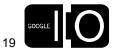

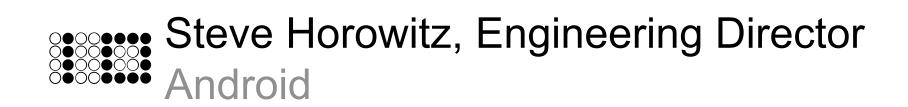

#### **Android**

Opening Up the Mobile Software Stack

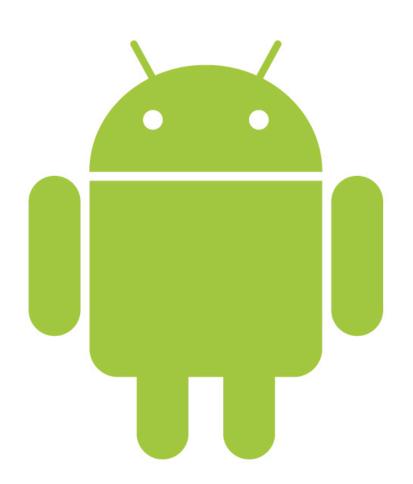

- Open source mobile platform & key applications
- WebKit browser
- Raise the bar of baseline mobile functionality

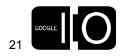

## Client Connectivity Cloud

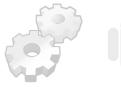

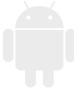

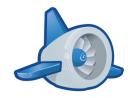

make it more accessible

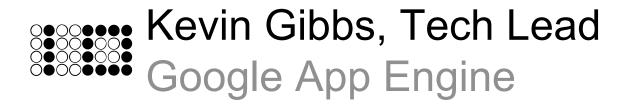

Running Web Apps on Google's Infrastructure

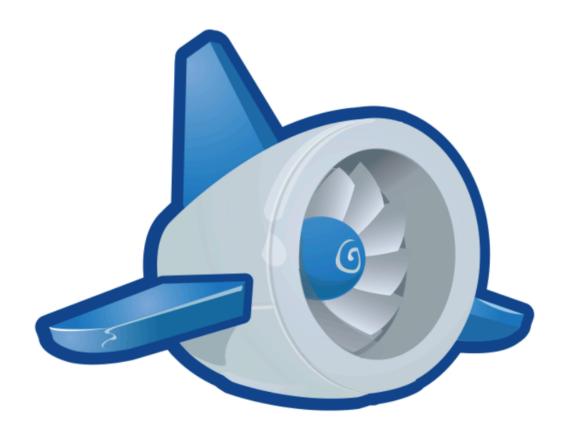

- Fully-integrated application environment
- Python Runtime
- Free quota of 5M pageviews per month

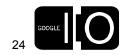

**Technical Challenges** 

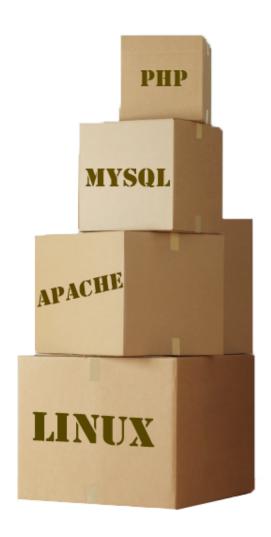

Financial Challenges

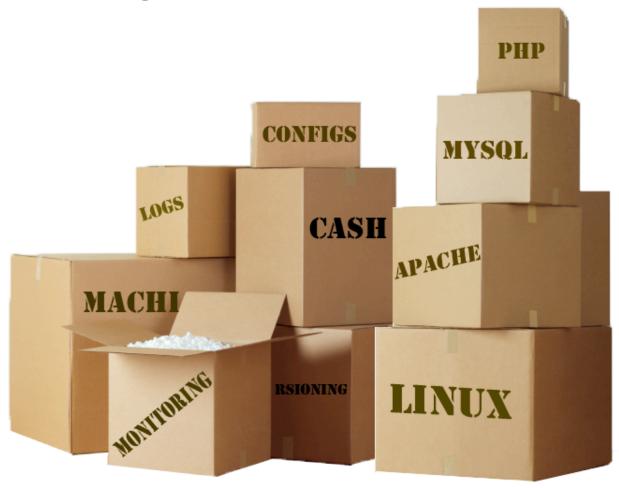

Administrative Challenges

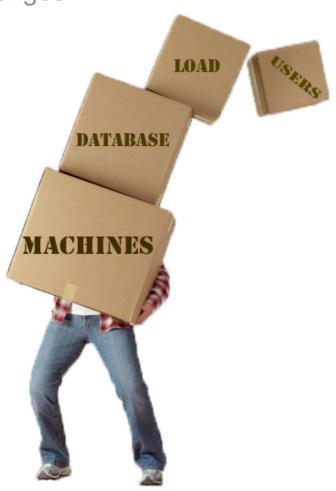

Easy to Start, Easy to Scale

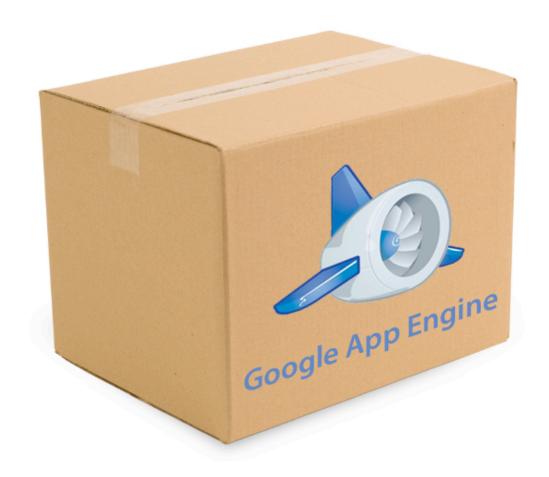

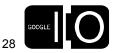

## Develop locally. Deploy to Google. Launch.

```
campfire-one.py - campfire-one
 ▼ [i] campfire-one
                            * app.yaml | * campfire-one.py | * index.html | * invite.html | * register.html
     app.yaml
                               #!/usr/bin/env python
      campfire-one-OLD.pv
     campfire-one.py
                               import os
     index.html
                               import cgi
     index.vaml
                               import wsgiref.handlers
     invite.html
     register copy.html
                               from google.appengine.ext import webapp
    register.html
                               from google.appengine.ext import db
                               from google.appengine.ext.webapp import template
                               from google.appengine.api import mail

class Rea(db.Model):
                                 attending = db.StringProperty(multiline=False)
                                 first = db.StringProperty(multiline=False)
                                last = db.StringProperty(multiline=False)
                                 email = db.StringProperty(multiline=False)
                                 phone = db.StringProperty(multiline=False)
                                 job = db.StringProperty(multiline=False)
                                 company = db.StringProperty(multiline=False)
                                 date = db.DateTimeProperty(auto_now_add=True)
                            def get(self):
                                  template_values = {
                                   path = os.path.join(os.path.dirname(__file__), 'index.html')
                                   self.response.out.write(template.render(path, template_values))
                            class Register(webapp.RequestHandler):
                                 def post(self):
                                   template_values = {
                                   reg = Reg()
B+ G+ $-
                      0
                            Line: 56 Column: 58 D Python
```

## Develop locally. Deploy to Google. Launch.

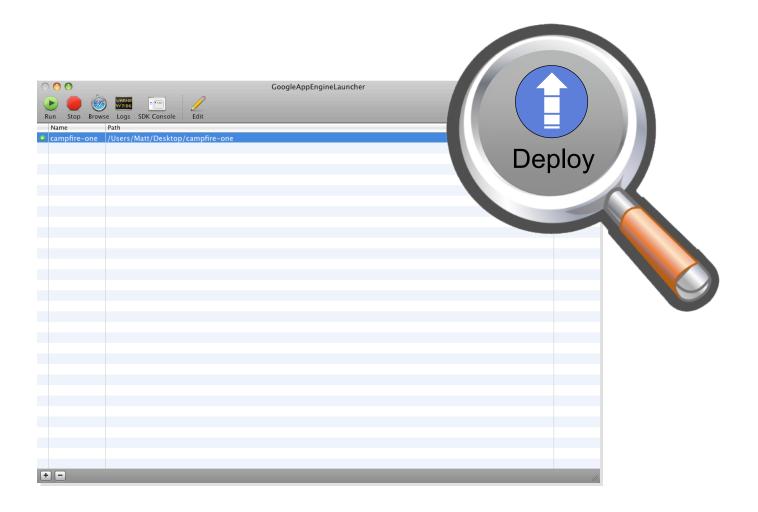

## Develop locally. Deploy to Google. Launch.

| Google*                                                                                                    | Campfire One                                   |                 |                                                      |  |  |  |  |  |  |  |  |
|----------------------------------------------------------------------------------------------------|------------------------------------------------|-----------------|------------------------------------------------------|--|--|--|--|--|--|--|--|
| Every once in a while, we invite members of the developer community on campus to talk shop, share some news, and eat S'mores. We call this series of events, "Google Campfire One." |                                                |                 |                                                      |  |  |  |  |  |  |  |  |
| On May 12, we're hosting one such event at the Googleplex, featuring a yet-to-be-announced Google product. We hope to see you there.                                                |                                                |                 |                                                      |  |  |  |  |  |  |  |  |
| (Refreshments and on-cam                                                                                                    | pus parking will be provided.)                 |                 |                                                      |  |  |  |  |  |  |  |  |
| Are you attending this even                                                                                                    | t? O Yes O No                                  |                 |                                                      |  |  |  |  |  |  |  |  |
| First Name:                                                                                                    |                                                | Date:<br>Time:  | Monday, May 12, 2008<br>7:00 pm - 9:30 pm            |  |  |  |  |  |  |  |  |
| Last Name:                                                                                                    |                                                | Location:       | Google HQ                                            |  |  |  |  |  |  |  |  |
| Email Address:                                                                                                    |                                                |                 | 1600 Amphitheatre Parkway<br>Mountain View, CA 94043 |  |  |  |  |  |  |  |  |
| Phone Number:                                                                                                    |                                                |                 |                                                      |  |  |  |  |  |  |  |  |
| Job Title:                                                                                                    |                                                |                 |                                                      |  |  |  |  |  |  |  |  |
| Company:                                                                                                    |                                                |                 |                                                      |  |  |  |  |  |  |  |  |
| (Submit Form)                                                                                                    |                                                |                 |                                                      |  |  |  |  |  |  |  |  |
|                                                                                                    |                                                |                 |                                                      |  |  |  |  |  |  |  |  |
| Google Campfire One                                                                                                    |                                                |                 |                                                      |  |  |  |  |  |  |  |  |
| ©2008 G                                                                                                    | Google - Privacy Policy - Terms and Conditions | s - About Googl | powered by Google App Engine                         |  |  |  |  |  |  |  |  |

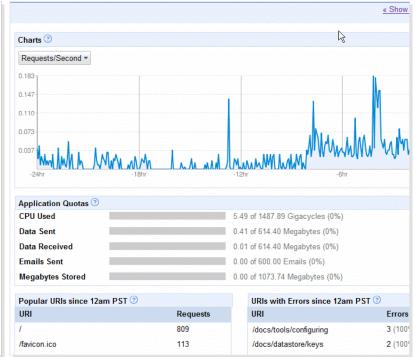

#### **TweetWheel**

Find out which of your Twitter friends know each other!

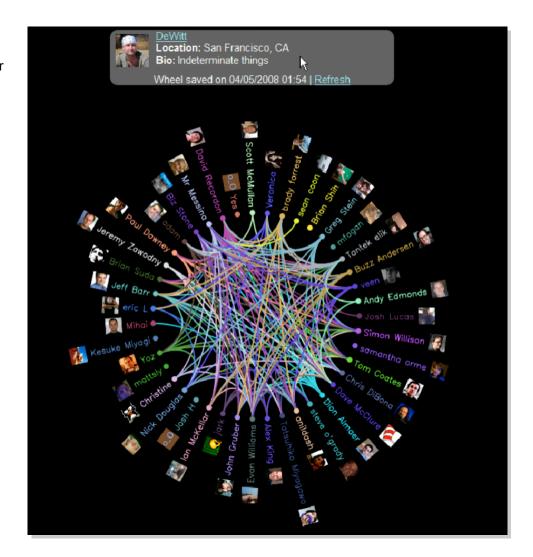

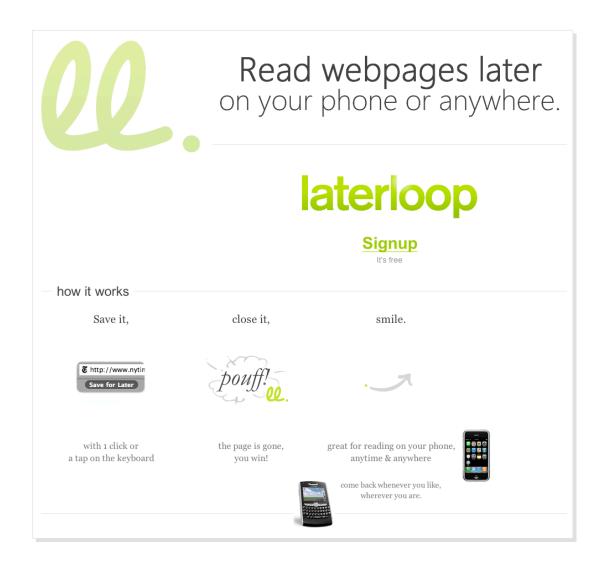

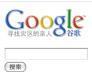

#### 浏览名单 (信息按原样提供,仅供参考,Google未作任何核实)

名单表: 0 1 2 3 4 5 6 7 8 9 10 11 12 13 14 15 16 17 18 19 20 21 22 23 24 25 26 27 28

| (XM) |    |      |      |                  |       |      |            |             |        |        |
|------|----|------|------|------------------|-------|------|------------|-------------|--------|--------|
| 姓名   | 性别 | 年龄   | 联系电话 | 家庭住址             | 单位    | 受伤情况 | 其他补充信息     | 医院          | 科室     | 医院联    |
| 任雪欧  | 男  | None | None | 平武南坝小学(南坝街上)     | None  | None | 520医院      | None        | None   | None   |
| 任雨龙  | 男  | 80   | None | 北川内古             | None  | None | 南河体育中心G11  | None        | None   | None   |
| 任长会  | 女  | 56   | None | 绵竹武都4队           | None  | 全身外伤 | None       | None        | 外科四楼骨科 | None   |
| 任钢举  | 男  | 13   | None | 什邡龙居镇天宫村10组      | None  | None | None       | 成都医学院第一附属医院 | None   | 028-83 |
| 任远飞  | 男  | 18   | None | 北川内古             | None  | None | 南河体育中心G11  | None        | None   | None   |
| 任远群  | 女  | 40   | None | 北川擂鼓             | None  | None | 南河体育中心G15  | None        | None   | None   |
| 任远真  | 男  | 13   | None | 北川内古             | None  | None | 南河体育中心G11  | None        | None   | None   |
| 任远效  | 女  | None | None | None             | None  | 腰伤   | None       | 绵阳市中心医院     | None   | 院办(    |
| 任远华  | 女  | 38   | None | None             | None  | None | 南河体育中心西三区  | None        | None   | None   |
| 任远军  | 男  | 50   | None | 北川内古             | None  | None | 南河体育中心G11  | None        | None   | None   |
| 任辉   | 女  | None | None | None             | None  | None | None       | 广元第二人民医院    | None   | None   |
| 任足祥  | 男  | None | None | 擂鼓麻柳湾四组          | None  | None | 绵阳市九洲体育馆   | None        | None   | None   |
| 任超   | 男  | 35   | None | 北川开坪             | None  | None | 南河体育中心F    | None        | None   | None   |
| 任超   | 男  | 17   | None | 北川羌族自治县擂鼓镇麻柳湾村七组 | None  | None | 绵阳九洲体育馆30区 | None        | None   | None   |
| 任超   | 男  | None | None | None             | 高1.6班 | None | None       | None        | None   | None   |
| 任贵湘  | 男  | 41   | None | 小坝               | None  | None | 绵阳九洲体育馆31区 | None        | None   | None   |
| 任财旺  | 男  | 12   | None | 北川新街村三组          | None  | None | 绵阳九洲体育馆四区  | None        | None   | None   |
| 任衣图  | 男  | None | None | 曲山镇新街回龙社区        | None  | None | 绵阳九洲体育馆08区 | None        | None   | None   |
| 任虹羽  | 男  | None | None | 北川县陈家坝羌族乡大竹村三组   | None  | None | 绵阳市九洲体育馆   | None        | None   | None   |
| 任薛霖  | 男  | None | None | 茅坝               | None  | None | 绵阳市九洲体育馆   | None        | None   | None   |
|      |    |      |      |                  |       |      |            |             |        |        |

下一页>>

© 2008 Google - <u>寻找灾区的亲人</u> - <u>联系我们</u>

Login

"We got a prototype of our new 'Pix Chat' OpenSocial app running in App Engine and the Hi5 sandbox this morning. It took about 3 hours to get the app serving and our db code converted."

**Pixverse** 

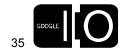

Areas of Work, Including...

- Offline Processing
- Rich Media Support (e.g., large file UL / DL)
- Add'l Infrastructure Services

### Google App Engine

Areas of Work, Including... Two New APIs

- Offline Processing
- Rich Media Support (e.g., large file UL / DL)
- Add'l Infrastructure Services
- Memcache
- Image Manipulation

### Google App Engine

Free Quota and Expected Pricing

| Resource            | Free Quota                                                 | Additional              |
|---------------------|------------------------------------------------------------|-------------------------|
| CPU                 | Equivalent to 5M<br>pageviews / month<br>for a typical app | 10-12¢ / core-hour      |
| Storage             |                                                            | 15-18¢ / GB-month       |
| Bandwidth, Outgoing |                                                            | 11-13¢ / GB transferred |
| Bandwidth, Incoming |                                                            | 9-11¢ / GB transferred  |

### Google App Engine

Announcing Open Signups

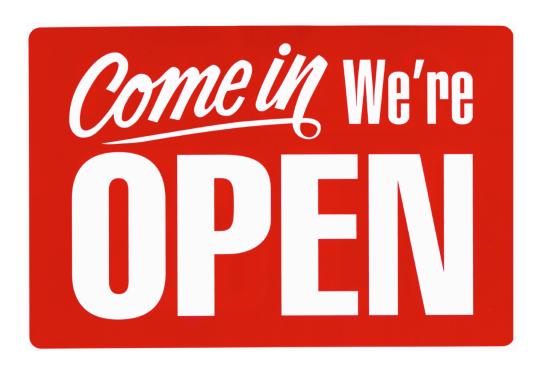

# Client Connectivity Cloud

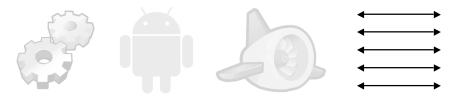

make it more accessible

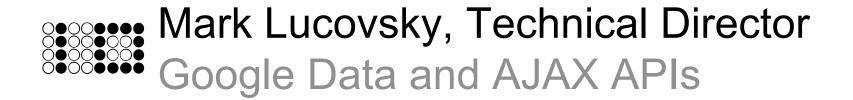

### Google Data APIs

Read / Write Access To Google Services

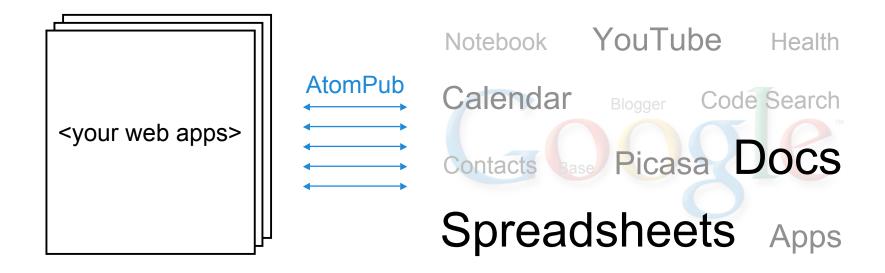

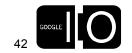

### AJAX APIs and Controls

Sprinkle the Web Onto Your Applications

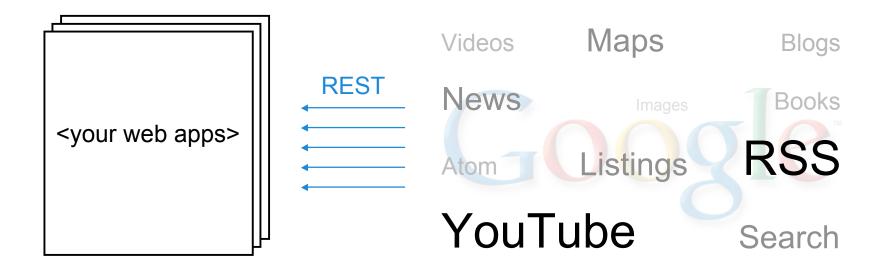

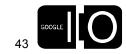

# Client Connectivity Cloud

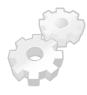

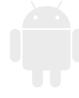

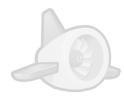

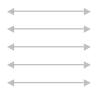

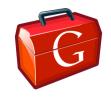

make development easier

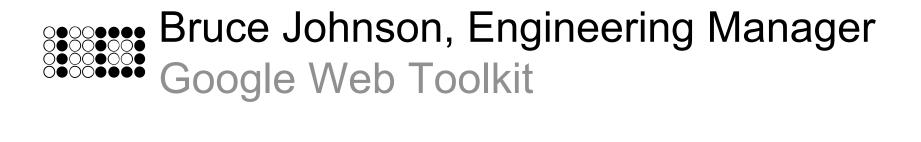

### Google Web Toolkit

Java Development, JavaScript Deployment

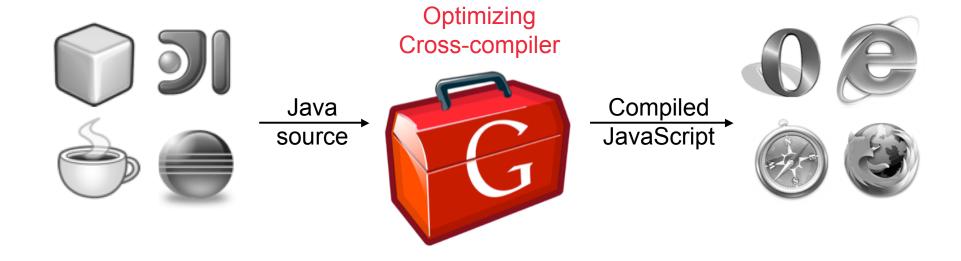

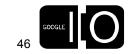

### Google Web Toolkit

Develop With <Your Favorite Java IDE>

```
🦰 🔿 🔿 Debug – Mail/src/com/google/gwt/sample/mail/client/Contacts.java – Eclipse SDK – /usr/local/home/bruce/gwt/workspaces/preso
| to the first that the first term of the first term of the first
                                                                                                                                                                                                                                              日本の記載
                                                                                                                                                                                                       □ □ 00= Variables 🖾 🔍 00 Breakpoints 🕸 Debug
                                                                                                                                                                                                                                                                                                                                    --
🚺 Contacts.java 🛭
                        new Contact("John von Neumann", "john@example.com")};
                                                                                                                                                                                                         ži 👊 🖹 🔻
                                                                                                                                                                                                                            Name
              private VerticalPanel panel = new VerticalPanel();
                                                                                                                                                                                                                        ▶ ▲ this
              private final Images images;
                                                                                                                                                                                                                       ▼ <sup>©</sup> sender
              public Contacts(Images images) {
                                                                                                                                                                                                                                      attached
                   SimplePanel outer = new SimplePanel();
                                                                                                                                                                                                                               ▶ ■ clickListeners
                   outer.setWidget(panel);
                                                                                                                                                                                                                               ▶ ■ element
                                                                                                                                                                                                                                      horzAlign
                   this.images = images;
                   // Add all the contacts to the list.
                                                                                                                                                                                                                                      layoutData
                   for (int i = 0; i < contacts.length; ++i) {
                                                                                                                                                                                                                                      ■ mouseListeners
                       addContact(contacts[i]);
                                                                                                                                                                                                                                      mouseWheelListeners
                    initWidget(outer);
                   setStyleName("mail-Contacts");
              private void addContact(final Contact contact) {
                   final HTML link = new HTML("<a href='javascript:;'>" + contact.name
                          + "</a>");
                    panel.add(link);
                    // Add a click listener that displays a ContactPopup when it is clicked.
                 link.addClickListener(new ClickListener() {
                       public void onClick(Widget sender) {
                                                                                                                                                                                                                    kdiv class="gwt-HTML"><a
                             ContactPopup popup = new ContactPopup(contact)
                                                                                                                                                                                                                    href="javascript:;">Richard Feynman</a></div>
                             int left = link.getAbsoluteLeft() + 14;
                             int top = link.getAbsoluteTop() + 14;
                             popup.setPopupPosition(left, top);
                             popup.show();
                   });
                                                                                                                        1:1
                                                                                                                                                                                                                                                                                                                   | a 🕒 ⁄
```

### Google Web Toolkit

Announcing 1.5 Release Candidate

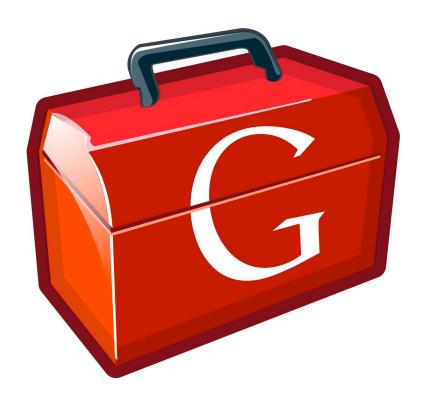

- Java 5 language features
- Performance, performance, performance

\* Thank you, open source contributors!

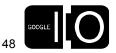

# Client Connectivity Cloud

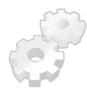

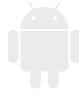

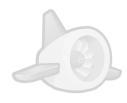

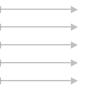

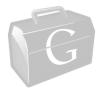

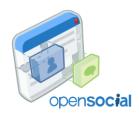

make the web more social

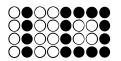

David Glazer, Engineering Director

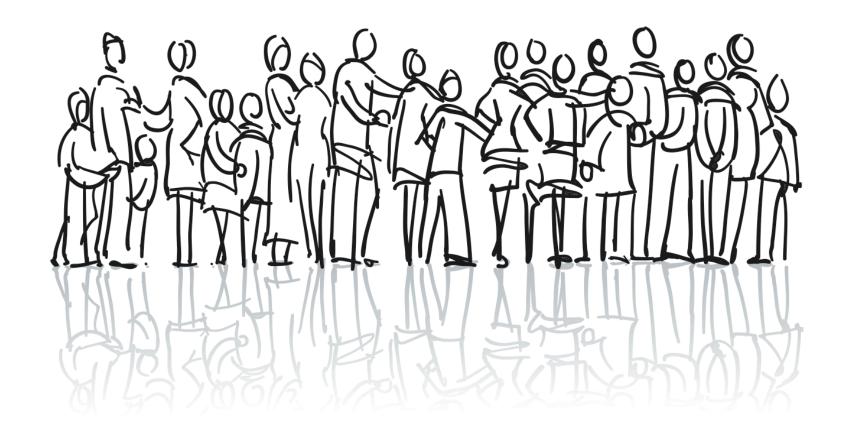

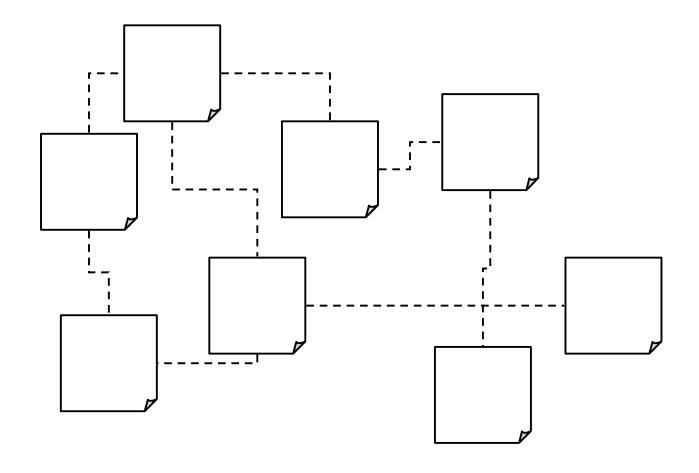

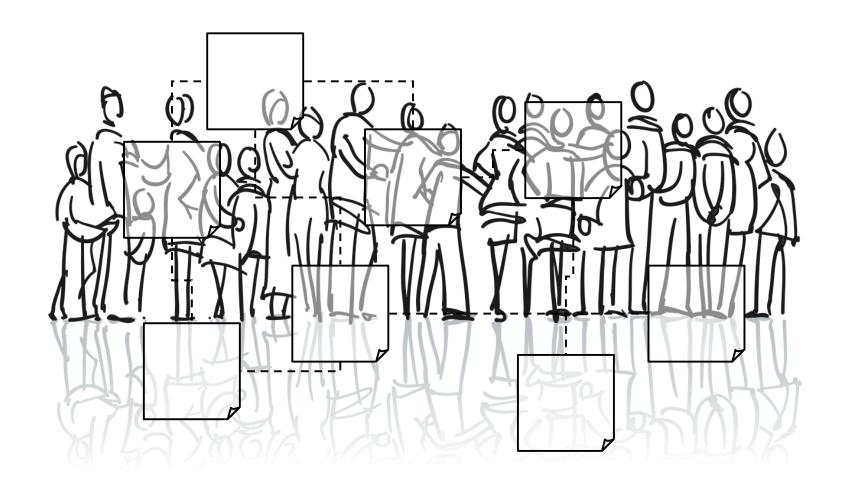

"There are cries from the heart for my friendship, that relationship to another person, to transcend documents and sites."

Tim Berners-Lee, on the "Giant Global Graph"

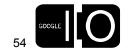

# Identity OpenID Authorization OAuth Apps OpenSocial

Making the Web More Social

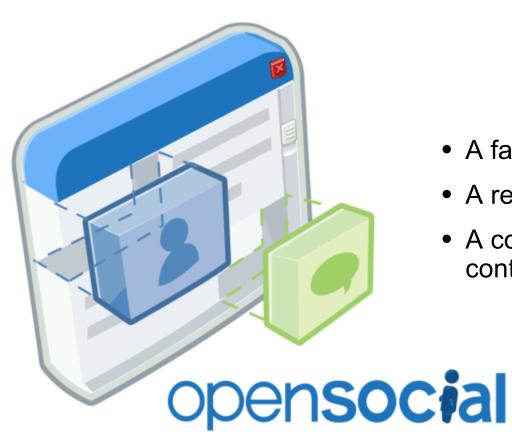

- A family of APIs
- A reference implementation
- A community of developers, containers and apps

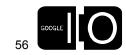

### A Family of APIs

Technical Resources >

#### OpenSocial Specification -- Implementation Version 0.8

#### Contents

- Overview
- 2. Compliance
- 3. Background
  - 1. Key Concepts
    - 1. People
    - 2. Relationships
    - 3. Activities
    - 4. Persistence
    - 5. Views
    - 6. RESTful API
  - 2. API Patterns
    - 1. Making requests
    - 2. Capabilities discovery
    - 3. Action Requests and Permissions
    - Profile Fields
    - 5. Fetching content from remote servers
    - 6. Caching
  - 3. Using the API reference
    - Virtual typing
    - 2. Parameter Maps

#### Overview

OpenSocial is a set of APIs for building social applications that run on the web. OpenSocial's goal is to make more apps available to more users, by providing a common API that can be used in many different contexts. Developers can create

#### A Reference Implementation

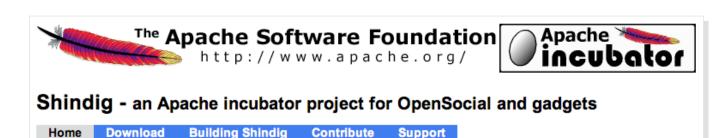

#### What is Shindig?

Shindig is a new project in the Apache Software Foundation incubator and is an open source implementation of the OpenSocial specification and gadgets specification.

The architectural components of Shindig can be broken down as follows:

- Gadget Container JavaScript -- core JavaScript foundation for general gadget functionality. This JavaScript manages security, communication, Ul layout, and feature extensions, such as the OpenSocial API.
- Gadget Server -- used to render the gadget XML into JavaScript and HTML for the container to expose via the container JavaScript.
- OpenSocial Container JavaScript -- JavaScript environment that sits on top of the Gadget Container JavaScript and provides OpenSocial specific functionality (profiles, friends, activities, datastore).
- OpenSocial Data Server -- an implementation of the server interface to container-specific information, including the OpenSocial REST APIs, with clear extension points so others can connect it to their own backends.

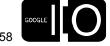

A Community

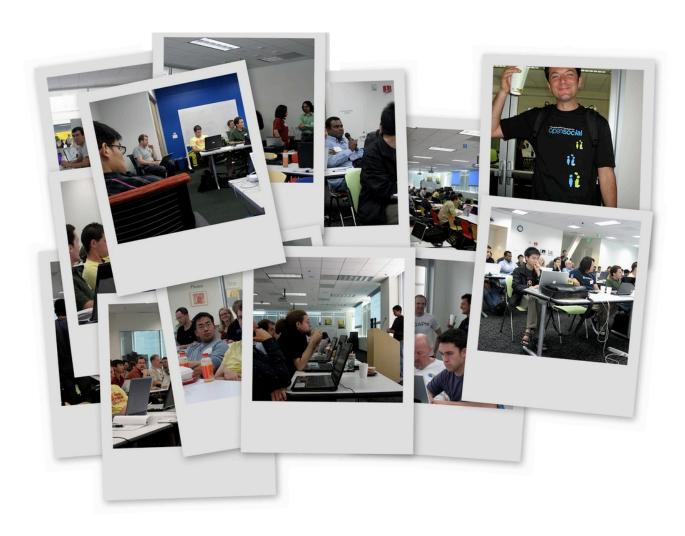

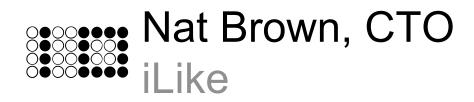

### iLike on hi5

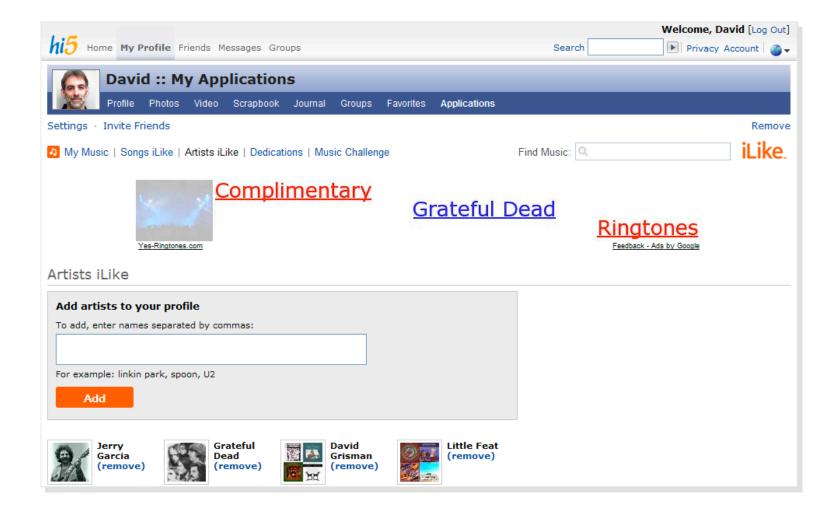

### iLike on MySpace

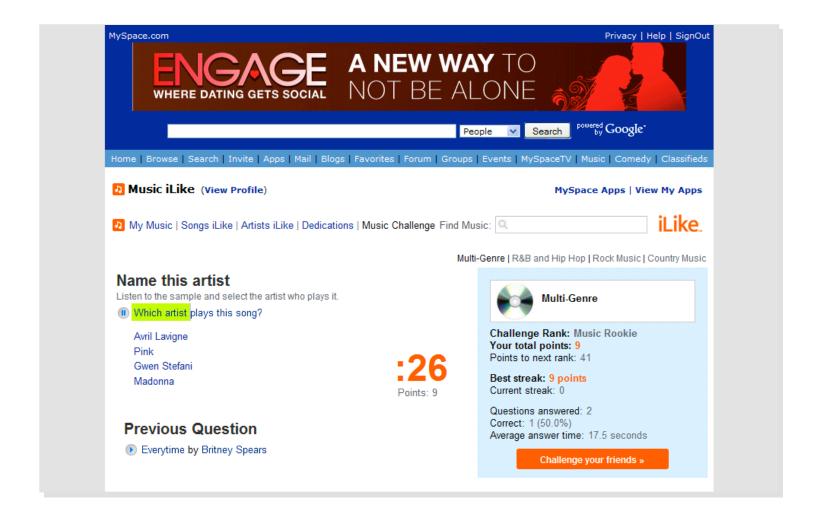

### iLike on orkut

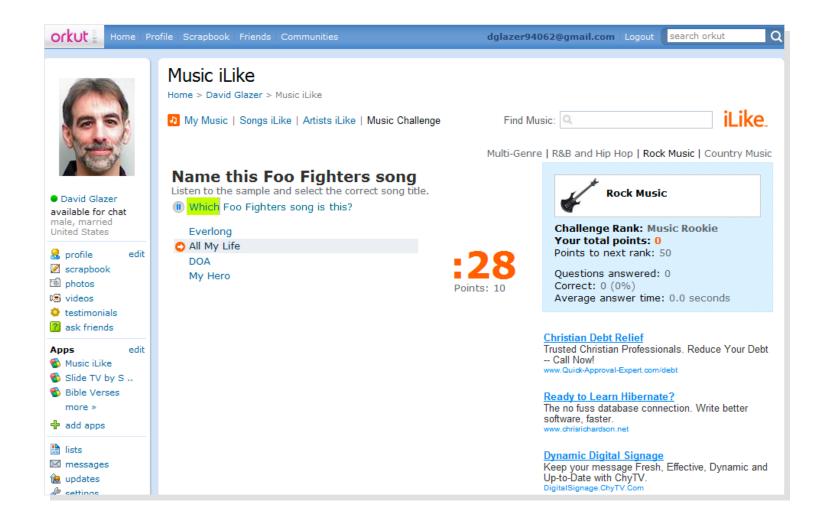

### iLike on ingridmichaelson.com

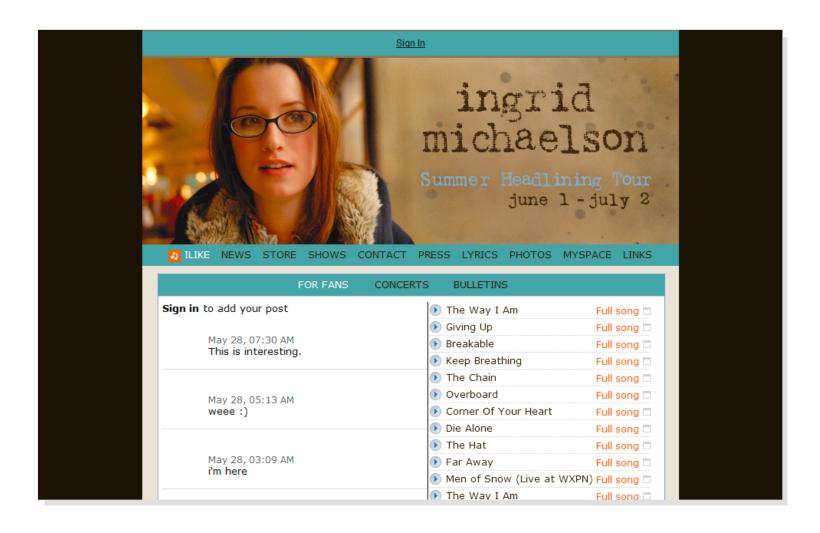

By The Numbers – November 2007

**OM** total reach

0K developers

**OM** app installs

By The Numbers – May 2008

275M total reach

developers

20K 50M

app installs

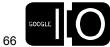

Container Status

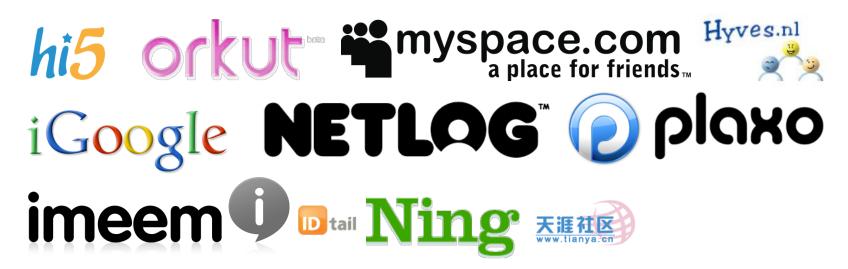

**Container Status** 

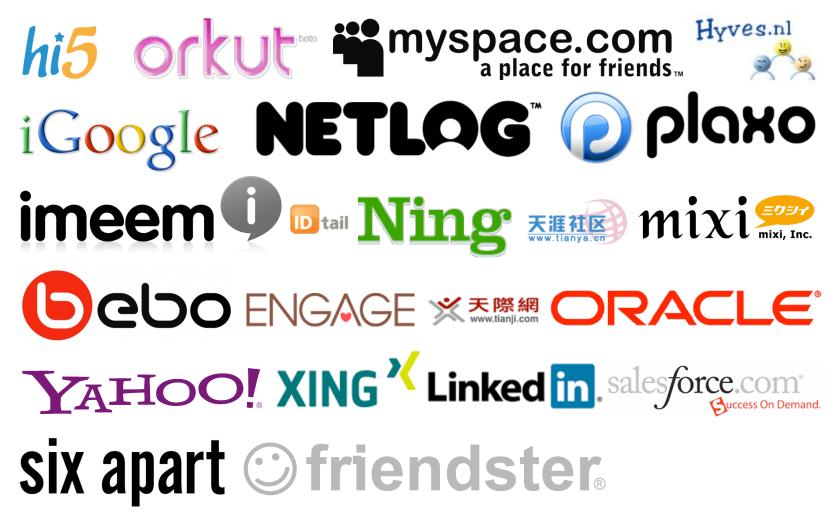

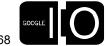

**Container Status** 

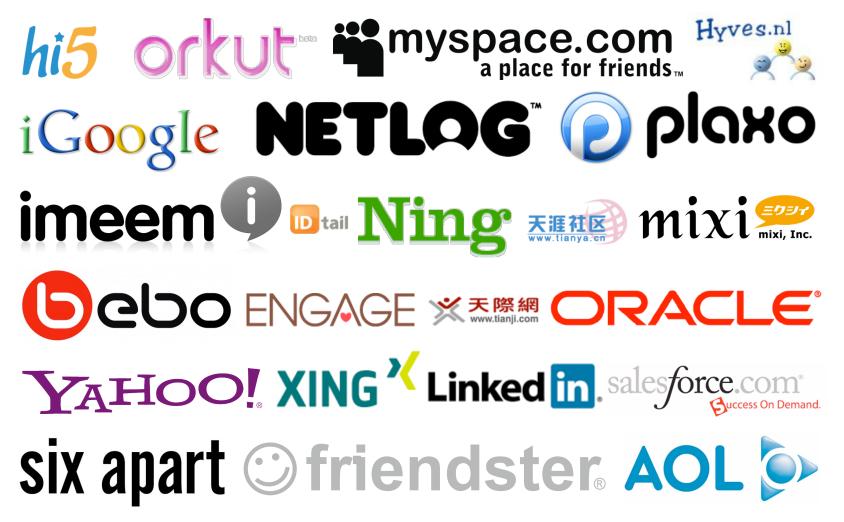

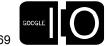

What's Next

- RESTful (v0.8)
- Template language

What's Next

- RESTful (v0.8)
- Template language

### Google Friend Connect

Bringing Friends to Every Website

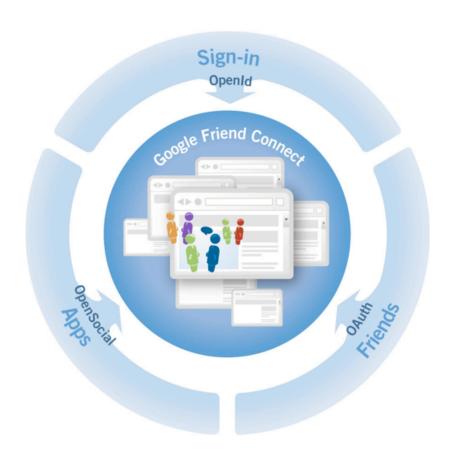

- Built on open standards
- Copy & paste functionality
- Additional reach for OpenSocial containers and developers

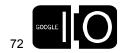

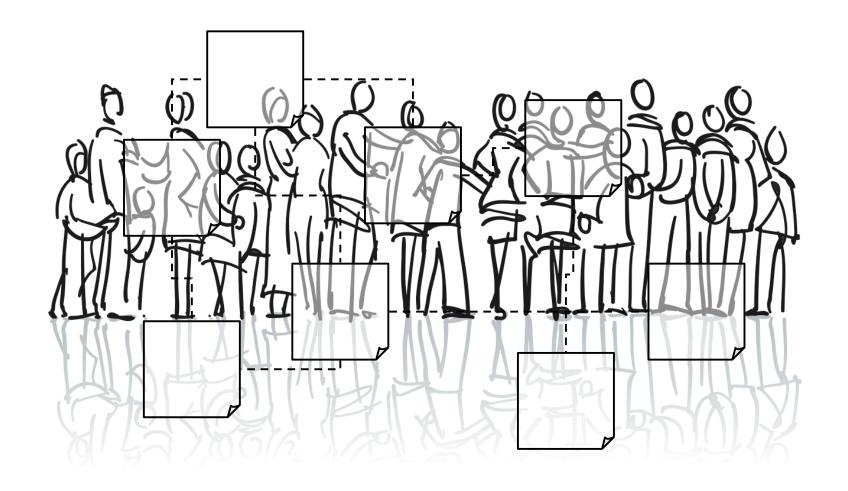

## Client Connectivity Cloud

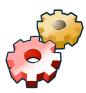

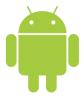

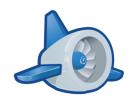

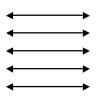

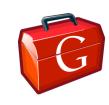

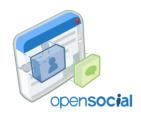

open web platform

### Thank You

# vicg@google.com

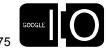

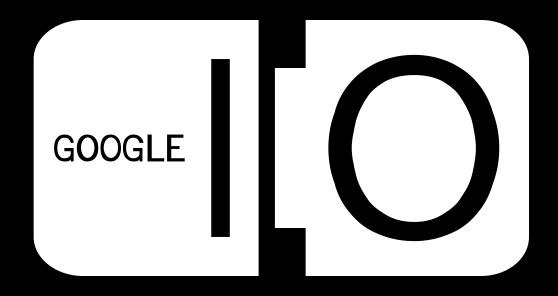